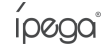

# **Kontroler BT Red Knight** Instrukcja Obsługi (PG-9087S)

### Cechy urządzenia

1. Urządzenie obsługuje tryb Direct-Play, Connect & Play, jest łatwy w użyciu i nie wymaga żadnej aktywacji ani dodatkowej aplikacji. Kontroler działa na systemach Android 6.0+ oraz iOS 11.0-13.3.1. 2. Pozwala na granie na urządzeniach z systemem Android/iOS - telewizorach, tabletach, telefonach 3. Posiada teleskopową podstawkę na telefon, dostosowaną do telefonów do 6.2 cala (15cm). 4. Kontroler posiada ergonomiczną konstrukcję i jest wygodny w trzymaniu.

\* Z powodu zainstalowanego systemu, niektóre telefony mogą nie obsługiwać kontrolera (np. telefony na platformie Media Tek).

\* Kontroler może przestać działać po aktualizacjach gier. Producent nie ponosi odpowiedzialności za problemy wynikające ze zmiany kodu w grze.

## Opis przycisków

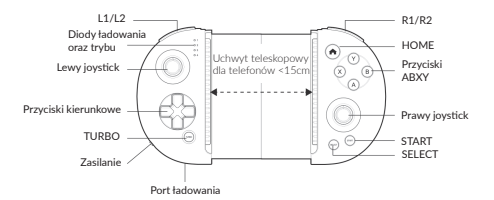

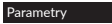

1. Wymiary: L163\*W86.8\*H36mm 2. Waga: 126.8±5g 3. Napięcie robocze: DC3.7V 4. Prąd roboczy: <15mA 5. Prąd statyczny: <15uA 6. Czas pracy: >15 godzin 7. Napięcie/prąd wejściowy: DC5V/500mA

8. Czas ładowania: ~3 godziny 9. Zasięg Bluetooth 4.0: ≤8M 10. Pojemność akumulatora: 400mAh 11. Długość czasu czuwania po naładowaniu do pełna: do 30 dni

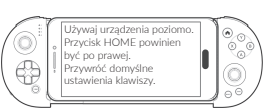

# Instrukcja użytkowania

#### Direct Play (Android V3):

Naciśnij i przytrzymaj A + przez 2 sekundy aby wejść w tryb Direct Play (Android V3). Dioda LED1 będzie szybko migać. Wyszukaj "PG-9087S" na swoim urządzeniu Android i sparuj się z nim. LED1 będzie się świecić stale po udanym połączeniu. W przyszłości możesz naciskać , aby automatycznie łączyć się z tym urządzeniem.

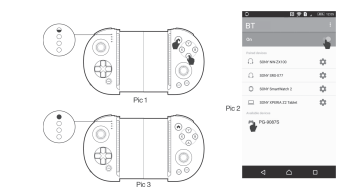

#### Direct Play (iOS):

Naciśnii i przytrzymaj Y + nrzez 2 sekundy aby wejść w tryb Direct Play (iOS). Dioda LED1 bedzie szybko migać. Wyszukaj "PG-9087S" na swoim urządzeniu Android i sparuj się z nim. LED1 będzie się świecić stale po udanym połączeniu. W przyszłości możesz naciskać , aby automatycznie łączyć się z tym urządzeniem.

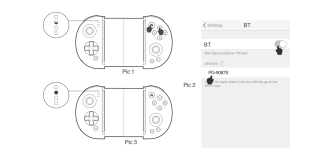

## Instrukcja użytkowania

Przeczytaj instrukcje użytkowania na www.inega.hk". Jeśli chcesz przywrócić ustawienia domyślne przycisków, pobierz oraz zainstaluj aplikację "ShootingPlus V3" z APP Store/Google Play i przydziel przyciski w anlikacji. Domyślnie kontroler jest dostosowany do gry Player's Unknown Battlegrounds.

# Standardowy tryb Android

Wciśnii i przytrzymaj X +  $\spadesuit$  przez 2 sekundy, aby wejść w Standardowy Tryb Android. Dioda LED3 będzie szybko migać. Wyszukaj "PG-9087S" na swoim urządzeniu Android i połącz się z nim. LED3 będzie się stale świecić po udanym połączeniu. W przyszłości możesz naciskać  $\spadesuit$  , aby automatycznie się łączyć. Game App: Octopus (do pobrania z Google Play Store)

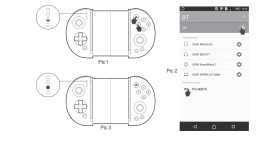

# TURBO

a. Osiem przycisków na kontrolerze (A/B/X/Y/L1/L2/R1/R2) może mieć przypisaną funkcję TURBO. b. Ustawienie: przytrzymaj wybrany przycisk i następnie naciśnij TURBO, aby włączyć ten tryb. Przytrzymaj przycisk i naciśnij TURBO aby wyłączyć tę funkcję. c. Ustawienia TURBO nie są zapamiętywane, jeśli kontroler zostanie uśpiony, wyłączony lub zrestartowany. Należy włączyć je ponownie.

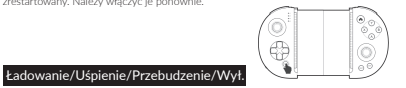

ShootingPlus V3

## 1. Ładowanie:

a. Gdy poziom zasilania jest niski, dioda LED4 będzie szybko migać. b. Podczas ładowania, dioda poniżej porty USB będzie stale się świecić. c. Po naładowaniu do pełna, dioda poniżej portu USB zgaśnie. 2. Uśpienie/przebudzenie/wyłączenie a. Kontroler automatycznie wyłączy się po 5 minutach bezczynności.

b. Jeśli konieczny jest restart, naciśnij **a** aby przebudzić kontroler i by móc połączyć się ponownie. c. Po włączeniu kontrolera, naciśnii i przytrzymaj A przez 3 sekundy. Urządzenie się wyłączy i wszystkie diody zgasną.

Port ładowania

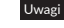

#### 1. Ładowanie:

a. Gdy poziom zasilania jest niski, dioda LED4 będzie szybko migać. b. Podczas ładowania, dioda poniżej porty USB będzie stale się świecić. c. Po naładowaniu do pełna, dioda poniżej portu USB zgaśnie.

2. Uśpienie/przebudzenie/wyłączenie

a. Kontroler automatycznie wyłączy się po 5 minutach bezczynności. b. Jeśli konieczny jest restart, naciśnij aby przebudzić kontroler i by móc

połączyć się ponownie.

c. Po włączeniu kontrolera, naciśnii i przytrzymaj A przez 3 sekundy. Urządzenie się wyłączy i wszystkie diody zgasną.

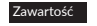

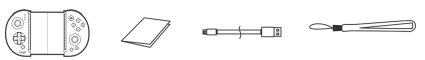

Kontroler 1 Instrukcja x1 Kabel Micro USB x1 Smycz x1

Wszelkie prawa zastrzeżone. Niniejsza instrukcja jest własnościa firmy **INNPRO**. Kopiowanie i dystrybucja w celach komercyjnych, całości lub części instrukcji bez zezwolenia zabronione.

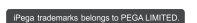